# **МИНИСТЕРСТВО СЕЛЬСКОГО ХОЗЯЙСТВА РОССИЙСКОЙ ФЕДЕРАЦИИ**

Федеральное государственное бюджетное образовательное учреждение высшего образования «Кузбасская государственная сельскохозяйственная академия» кафедра Агроинженерии

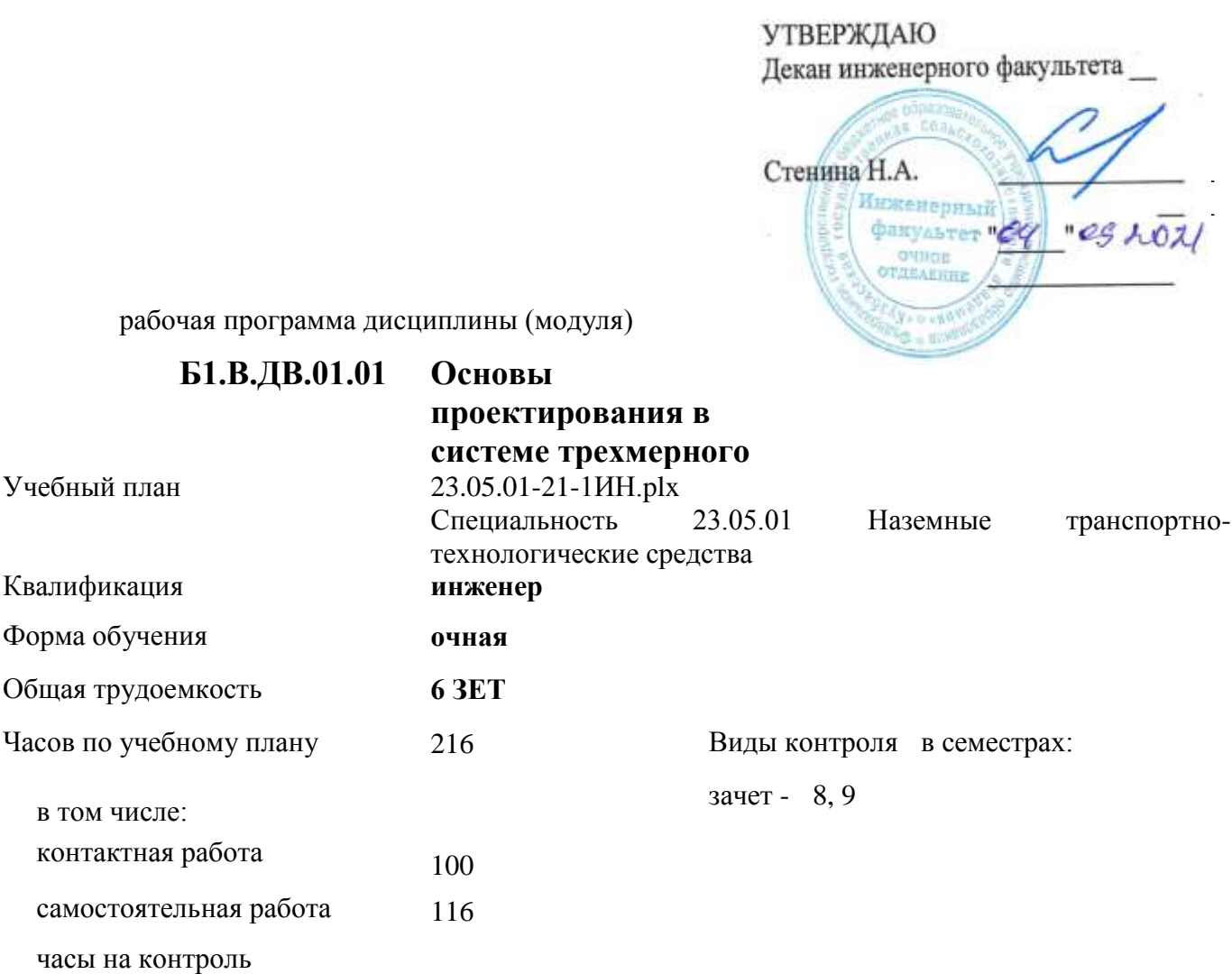

#### **Распределение часов дисциплины по семестрам**

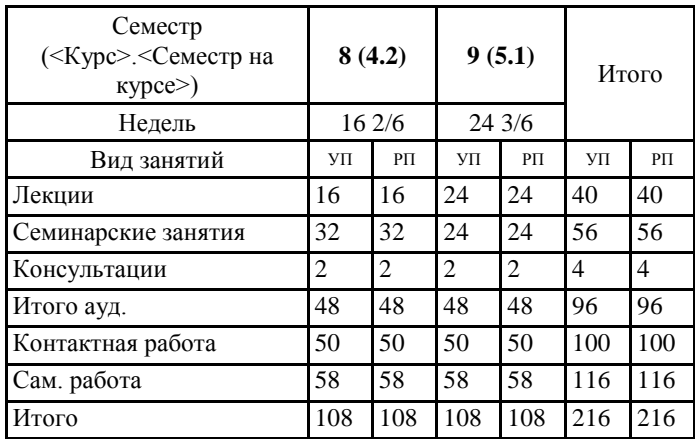

Программу составил(и): *Старший преподаватель, Бузиян О.Н. \_\_\_\_\_\_\_\_\_\_\_\_\_\_\_\_\_*

Рабочая программа дисциплины **Основы проектирования в системе трехмерного моделирования КОМПАС-3Д**

разработана в соответствии с требованиями ФГОС ВО:

Федеральный государственный образовательный стандарт высшего образования по специальности 23.05.01 НАЗЕМНЫЕ ТРАНСПОРТНО-ТЕХНОЛОГИЧЕСКИЕ СРЕДСТВА (приказ Минобрнауки России от 11.08.2016 г. № №1022)

составлена на основании учебного плана: Специальность 23.05.01 Наземные транспортно-технологические средства утвержденного учёным советом вуза от 28.05.2020 протокол № 9.

Рабочая программа одобрена на заседании кафедры **агроинженерии**

Протокол №1 от 2 сентября 2021 г. Срок действия программы: 2021-2026 уч.г. Зав. кафедрой **данный принцип**ер Санкина О.В.

Рабочая программа одобрена и утверждена методической комиссией инженерного факультета Протокол №\_1\_ от 04.09.2021 г.<br>Проторитель методической комиссии

Председатель методической комиссии \_\_\_\_\_\_\_\_\_\_\_\_\_\_\_

## **Визирование РПД для исполнения в очередном учебном году**

Рабочая программа пересмотрена, обсуждена и одобрена для исполнения в 2021-2022 учебном году на заседании кафедры агроинженерии

подпись расшифровка

#### **Визирование РПД для исполнения в очередном учебном году**

Рабочая программа пересмотрена, обсуждена и одобрена для исполнения в 2022-2023 учебном году на заседании кафедры агроинженерии

подпись расшифровка

#### **Визирование РПД для исполнения в очередном учебном году**

Рабочая программа пересмотрена, обсуждена и одобрена для исполнения в 2023-2024 учебном году на заседании кафедры агроинженерии

подпись расшифровка

#### **Визирование РПД для исполнения в очередном учебном году**

Рабочая программа пересмотрена, обсуждена и одобрена для исполнения в 2024-2025 учебном году на заседании кафедры агроинженерии

подпись расшифровка

#### **1. ЦЕЛЬ И ЗАДАЧИ ОСВОЕНИЯ ДИСЦИПЛИНЫ**

Цель дисциплины

закрепить, обобщить, углубить и расширить знания, полученные при изучении базовых дисциплин,

приобрести новые знания и сформировать умения и навыки, необходимые для изучения специальных инженерных дисциплин и для последующей инженерной деятельности.

Задачи дисциплины:

освоение основных принципов работы в системе автоматического проектирования  $\rm KOMIIAC$  - 3D;

подготовить студентов к использованию современных технологий в учебно-исследовательской работе, курсовом и дипломном проектировании, профессиональной деятельности после окончания института.

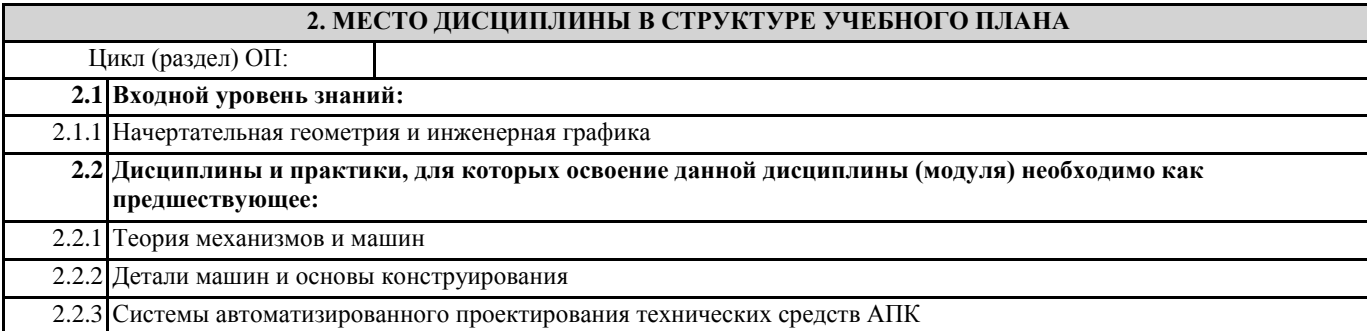

#### **3. КОМПЕТЕНЦИИ ОБУЧАЮЩЕГОСЯ, ФОРМИРУЕМЫЕ В РЕЗУЛЬТАТЕ ОСВОЕНИЯ ДИСЦИПЛИНЫ (МОДУЛЯ)**

**ОПК-1: способностью решать задачи профессиональной деятельности на основе информационной и библиографической культуры с применением информационно-коммуникационных технологий и с учетом основных требований информационной безопасности**

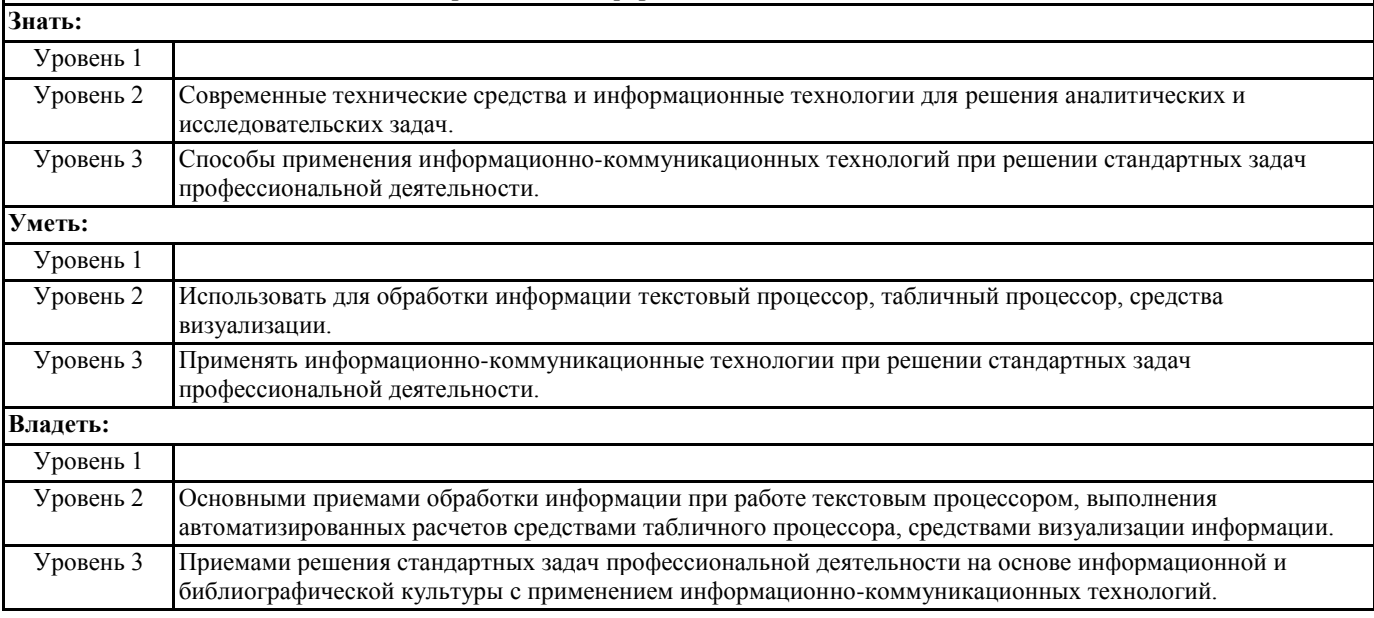

**ПК-6: способностью использовать прикладные программы расчета узлов, агрегатов и систем транспортнотехнологических средств и их технологического оборудования**

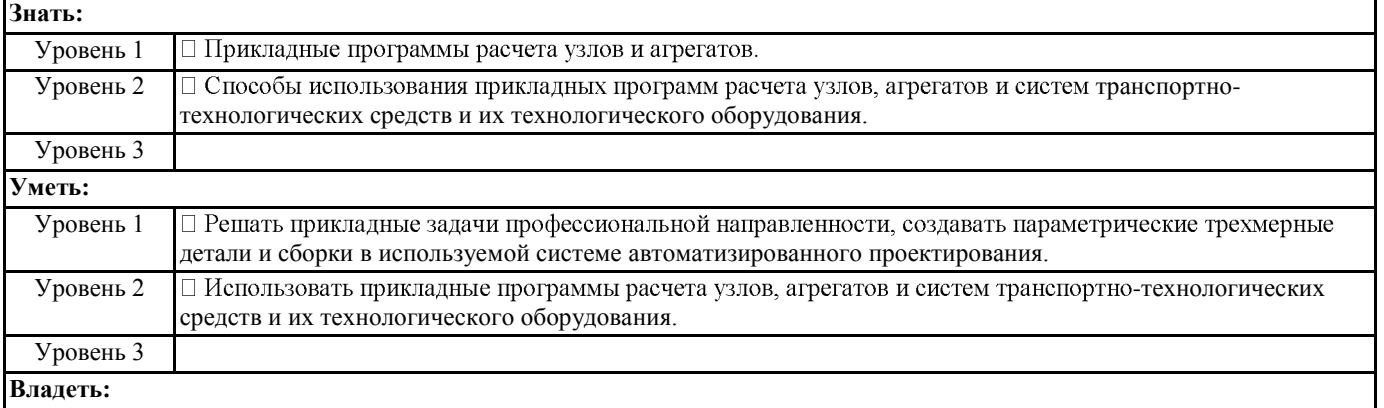

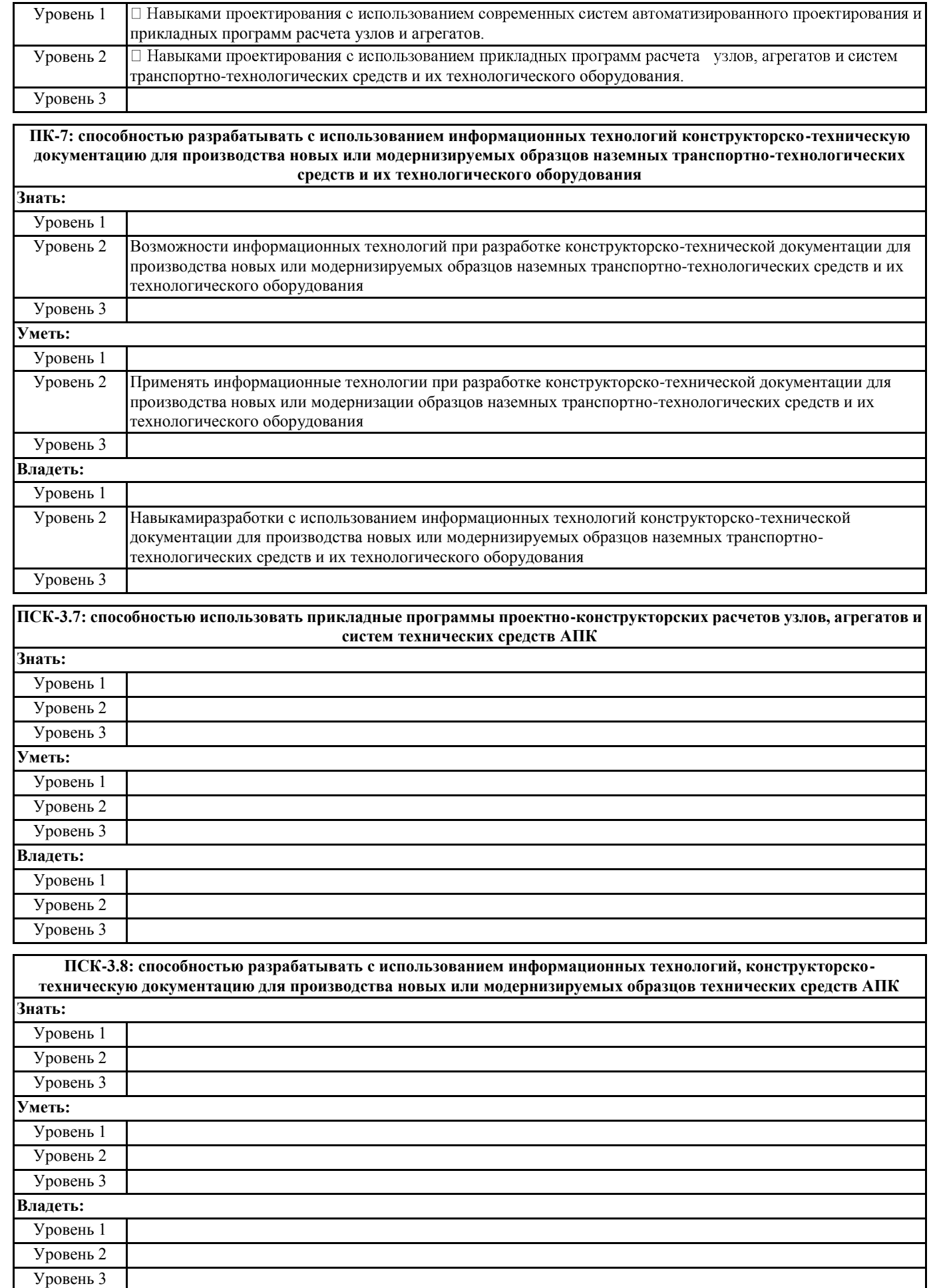

#### **В результате освоения дисциплины обучающийся должен**

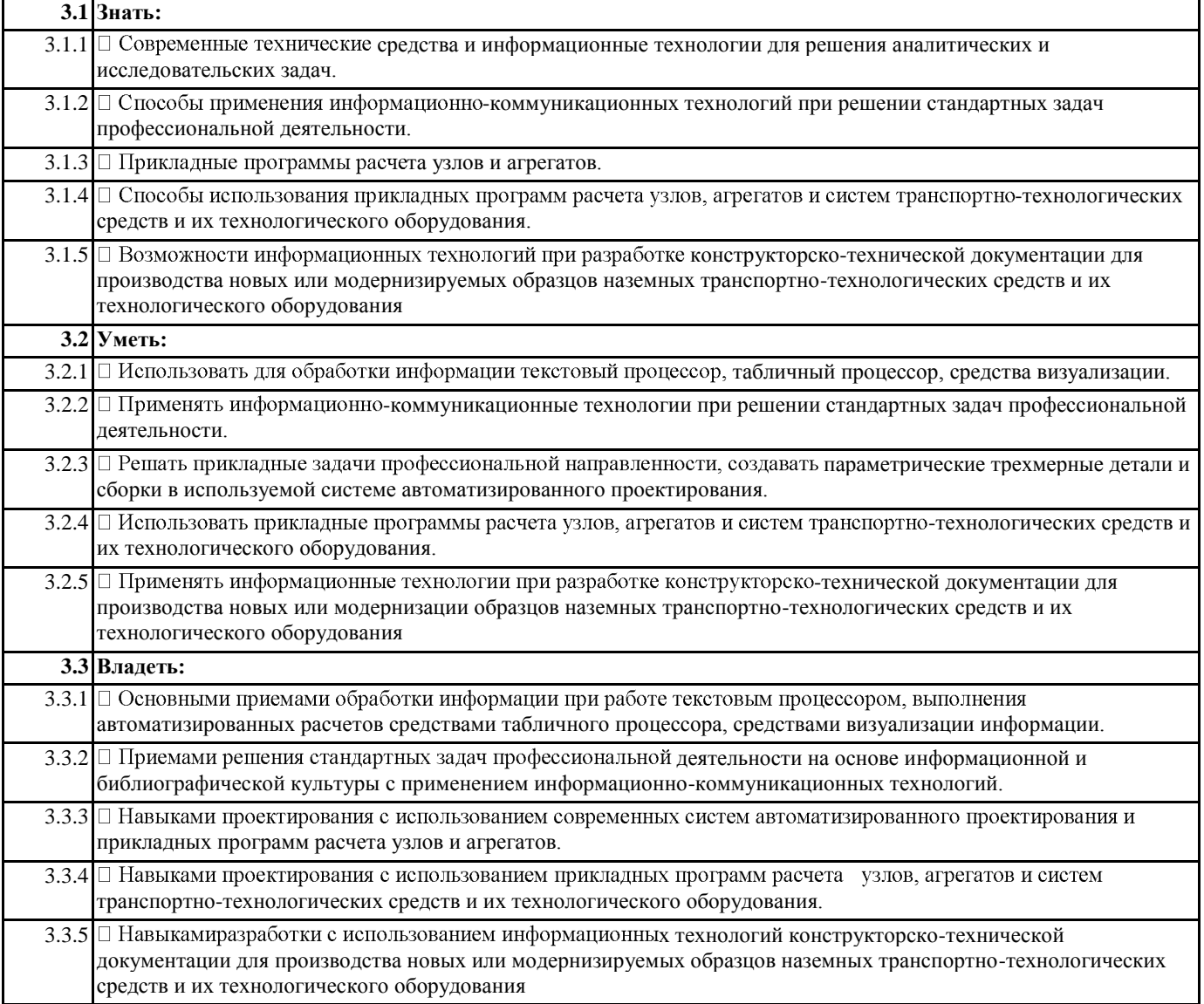

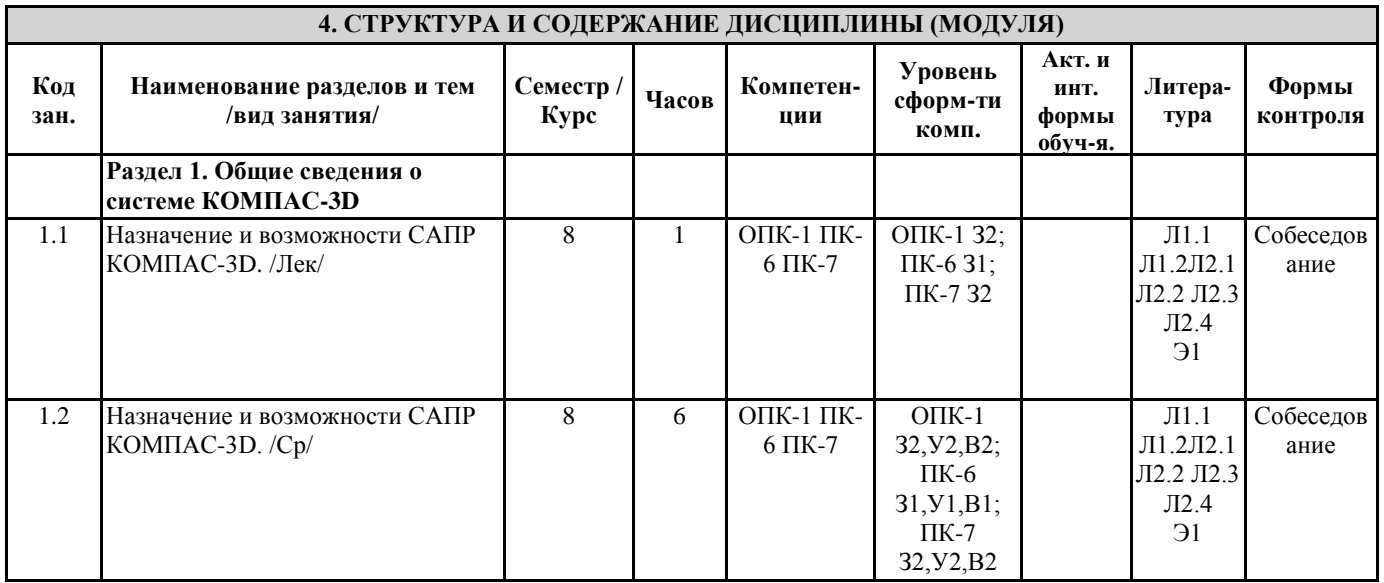

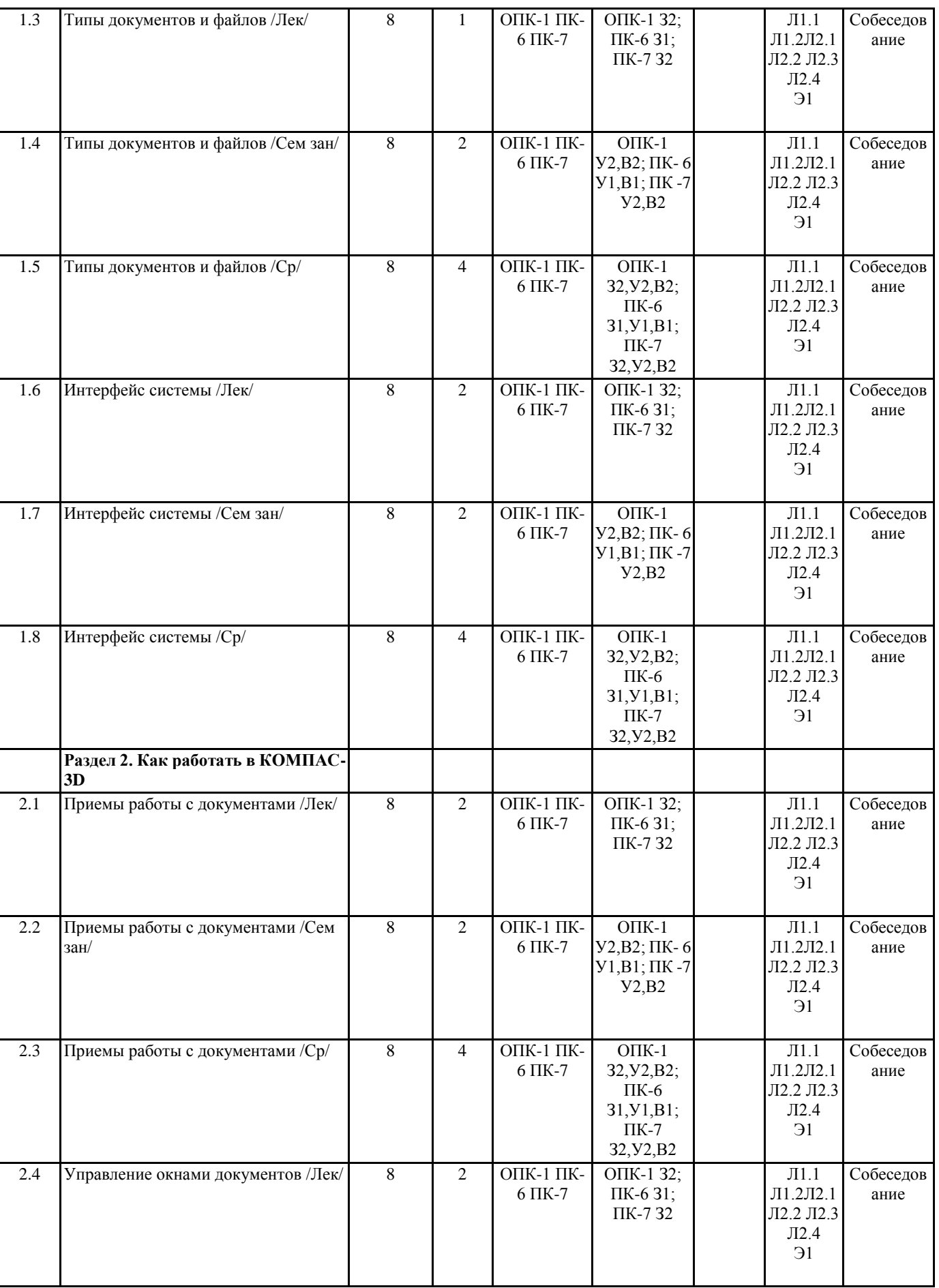

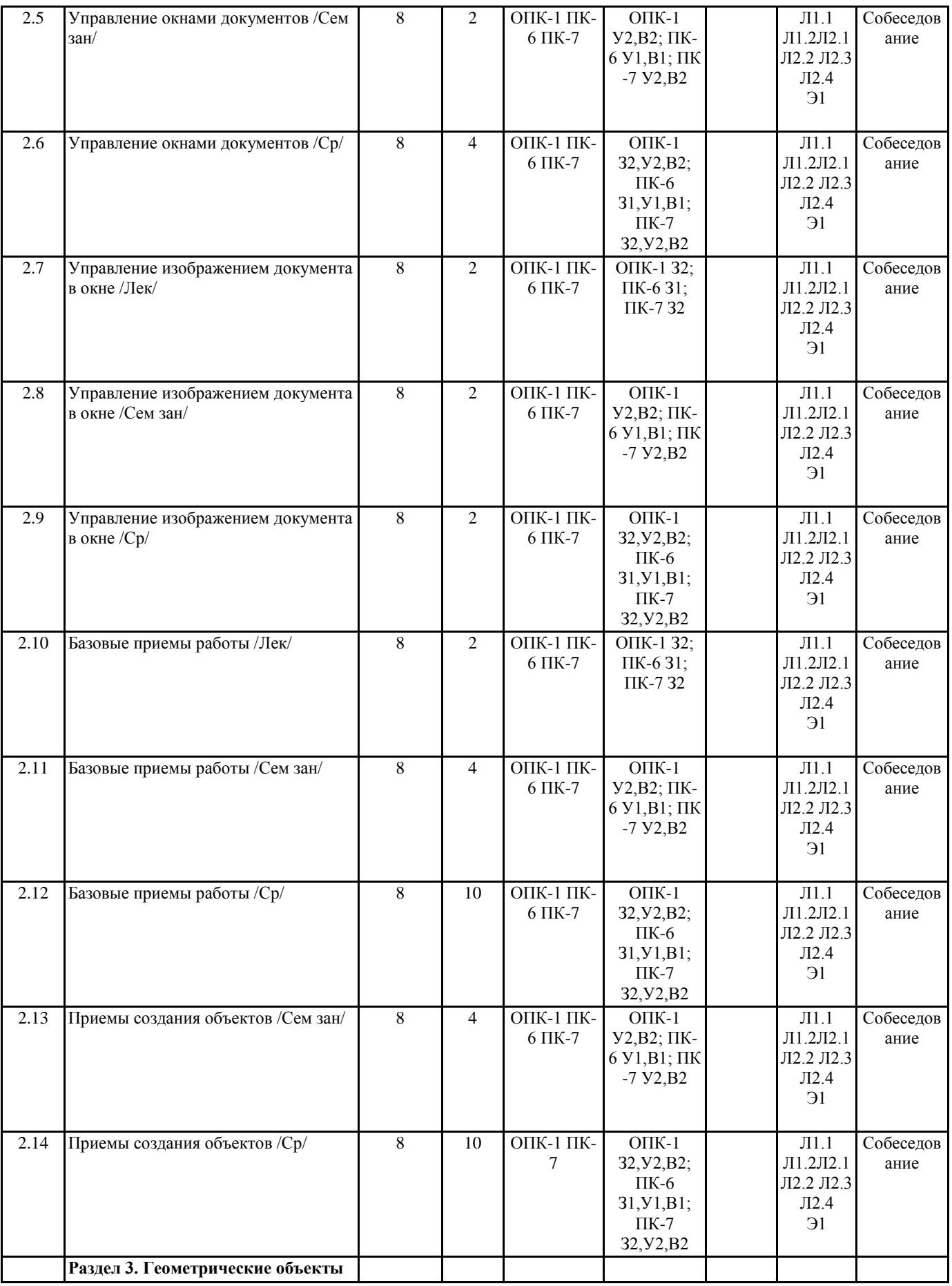

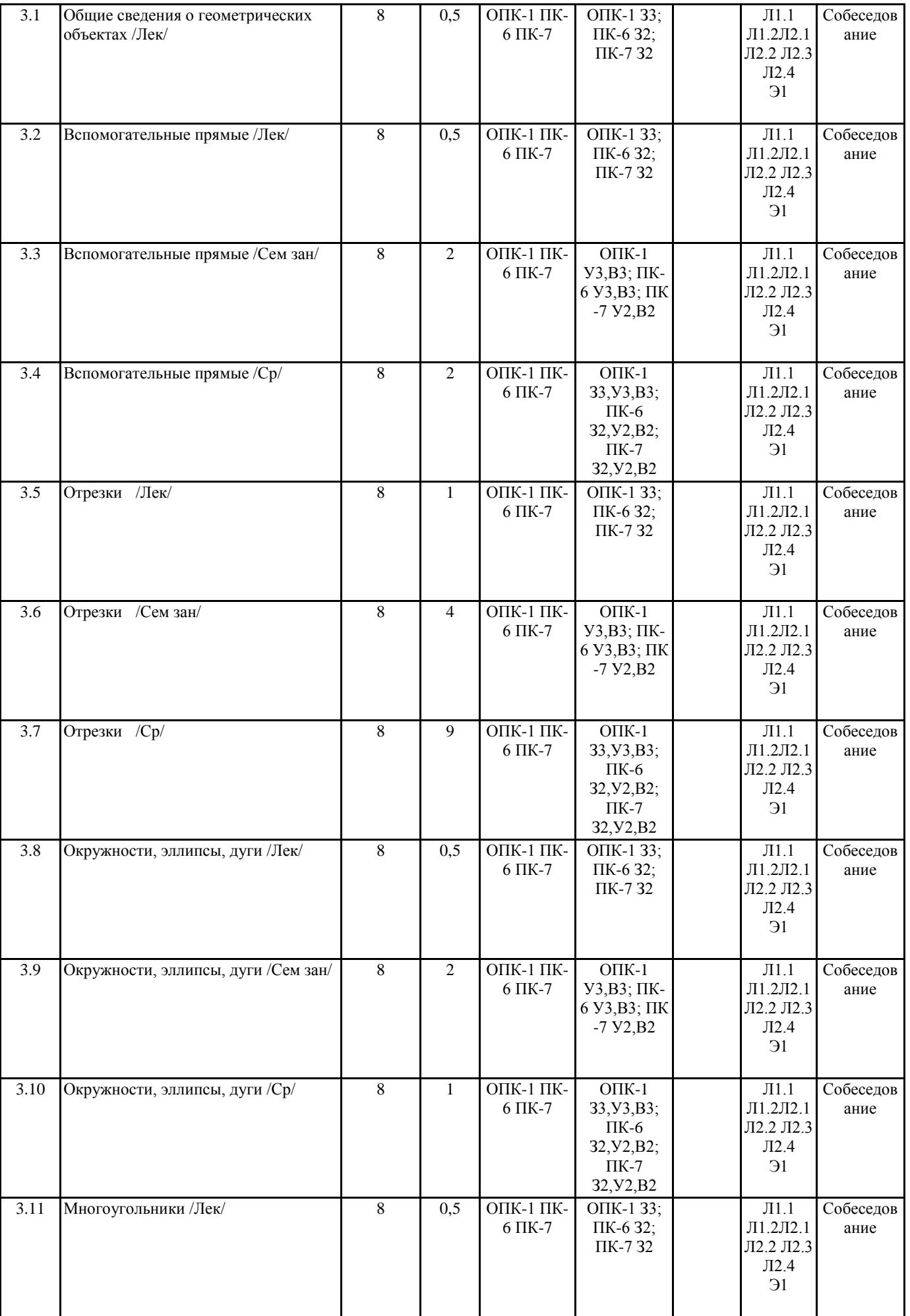

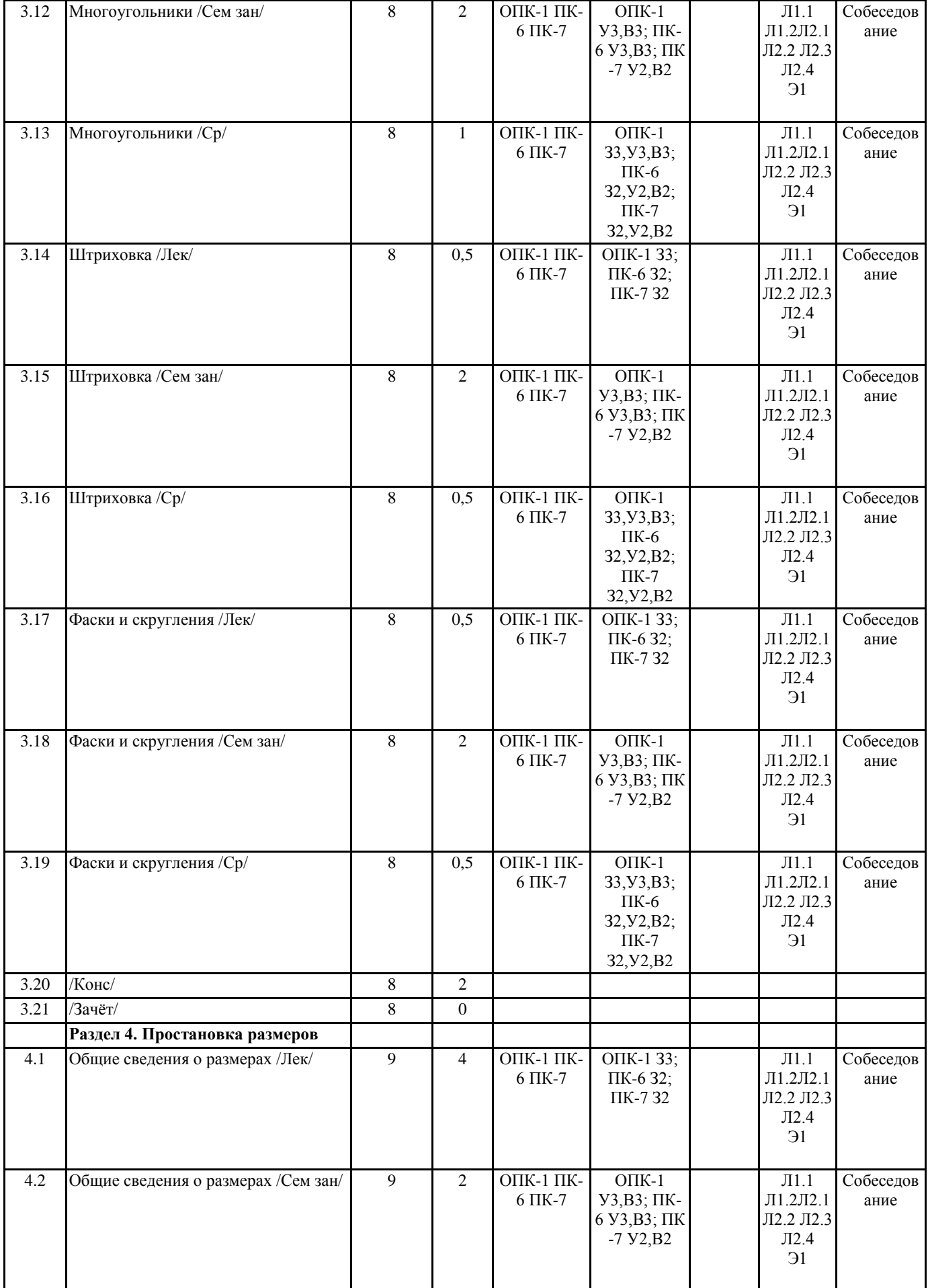

4.3 Общие сведения о размерах  $\sqrt{Cp}$  1 9 4

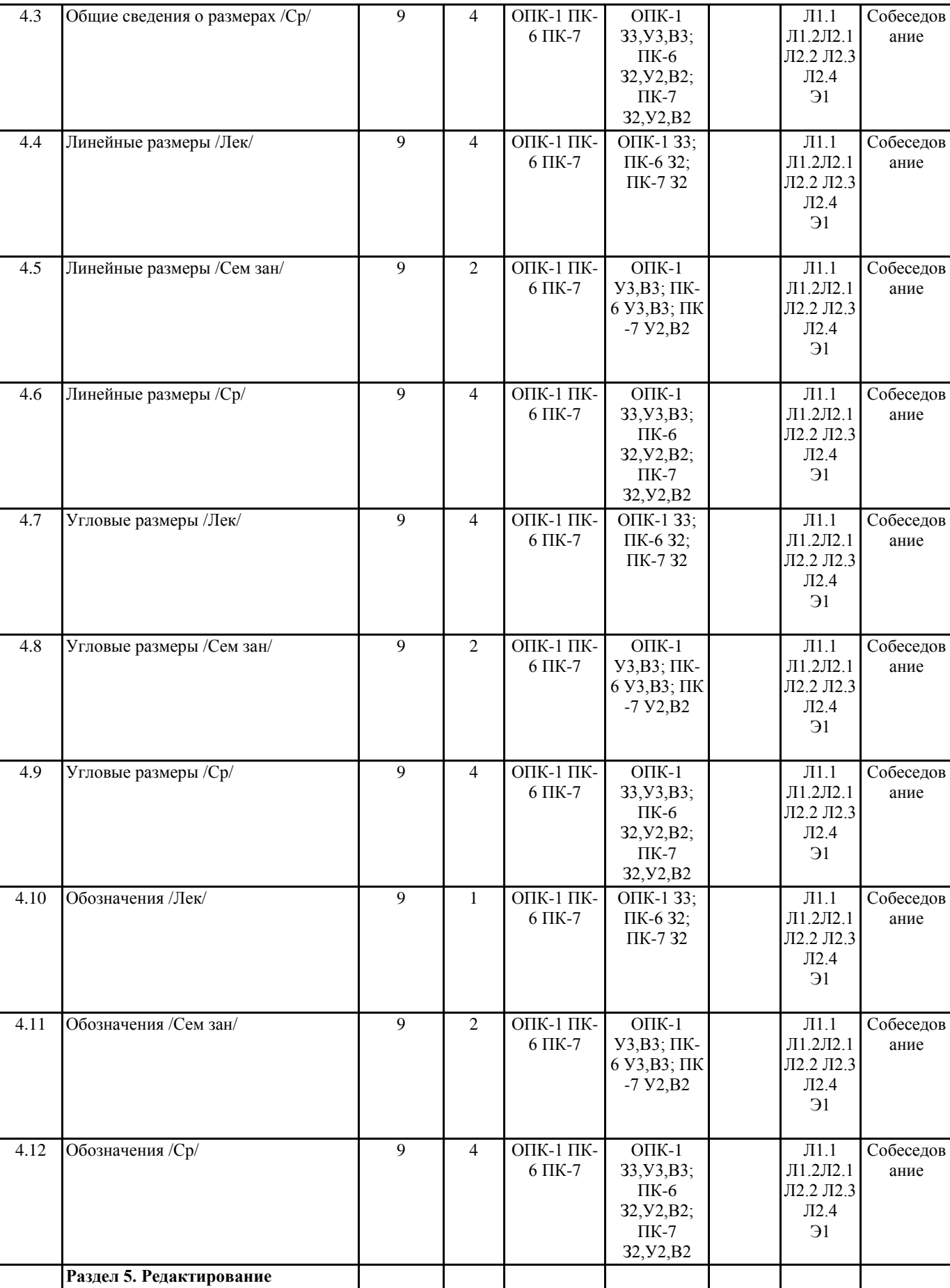

Собеседов

Л1.1

ОПК-1

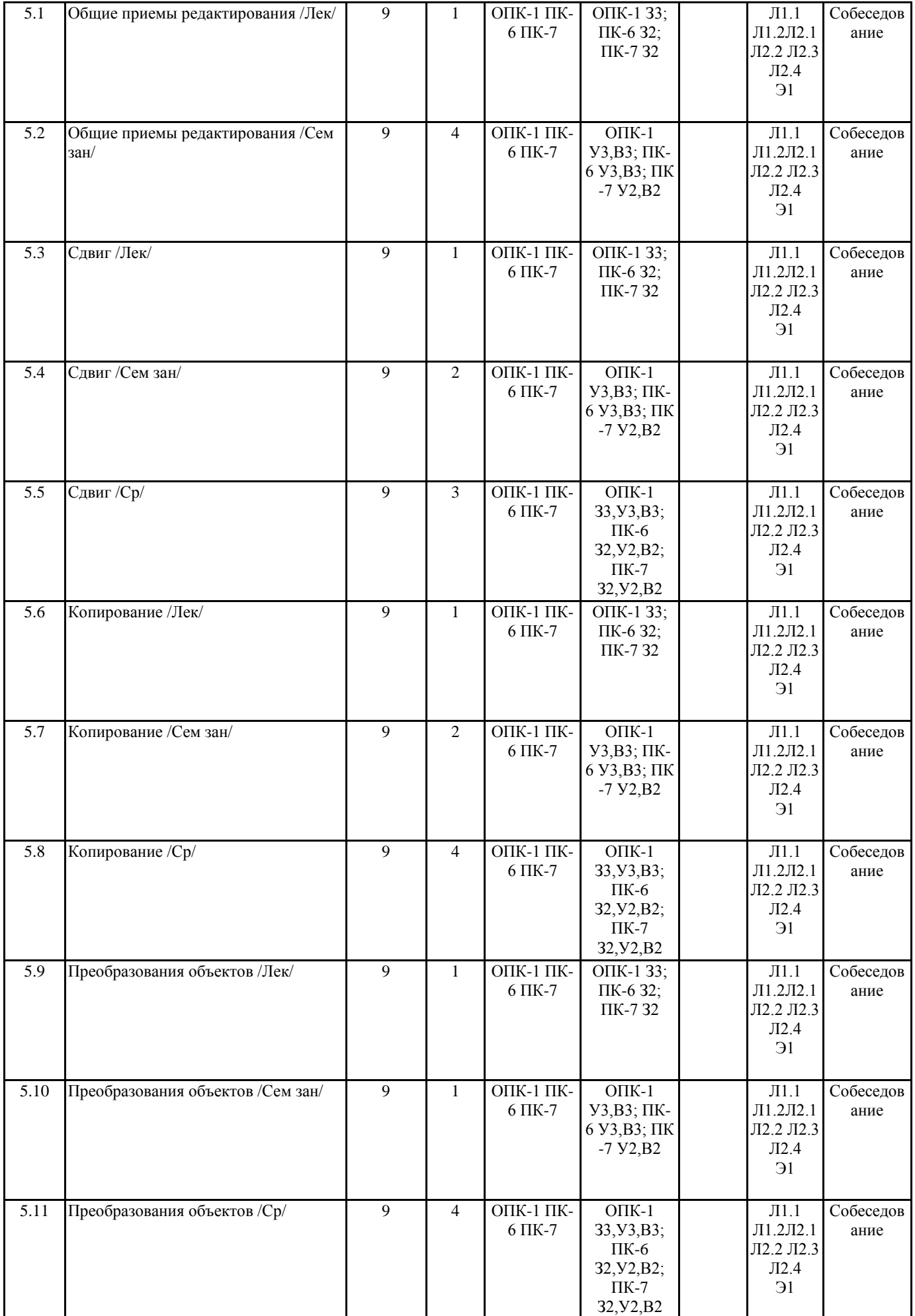

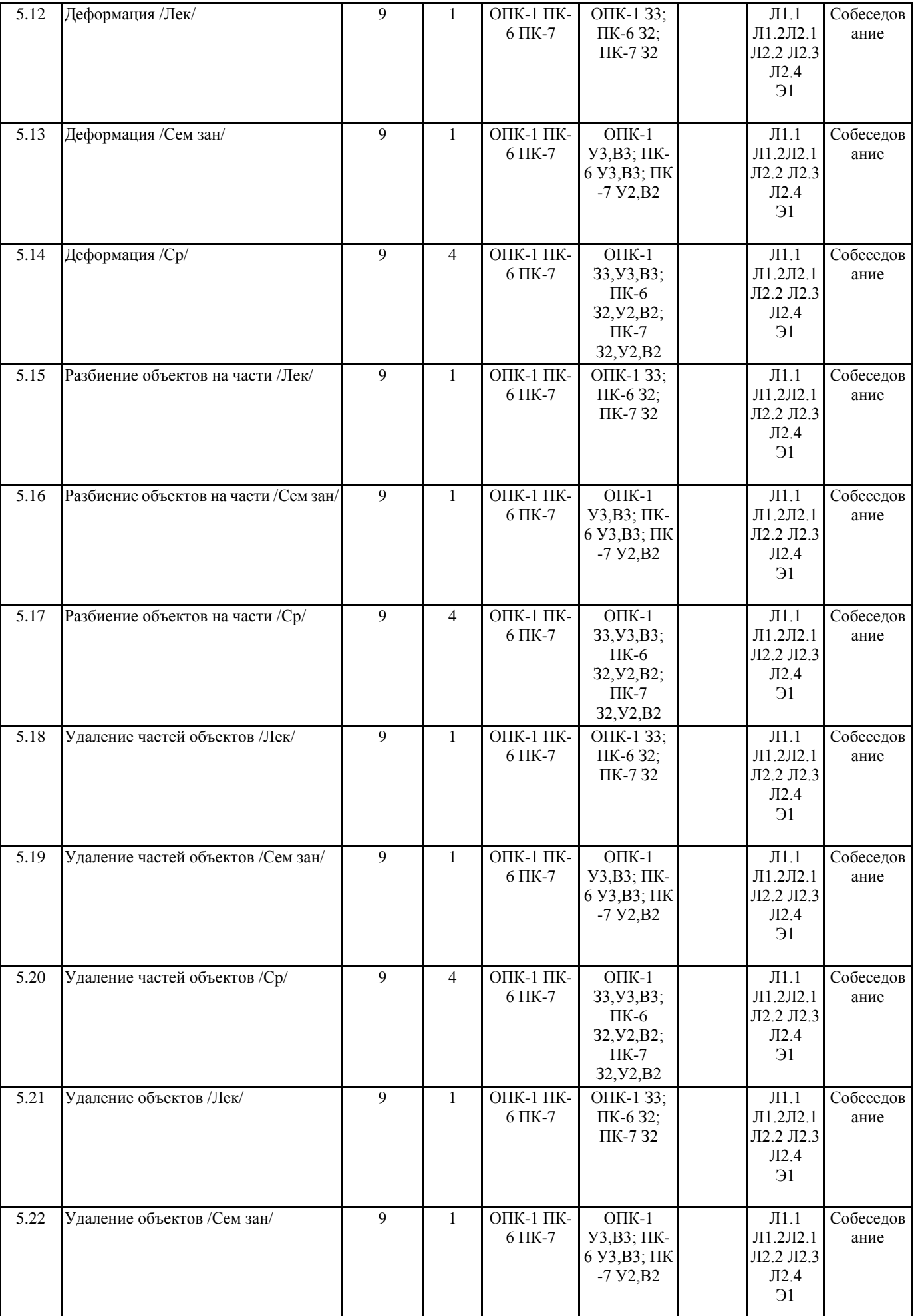

 $\overline{a}$ 

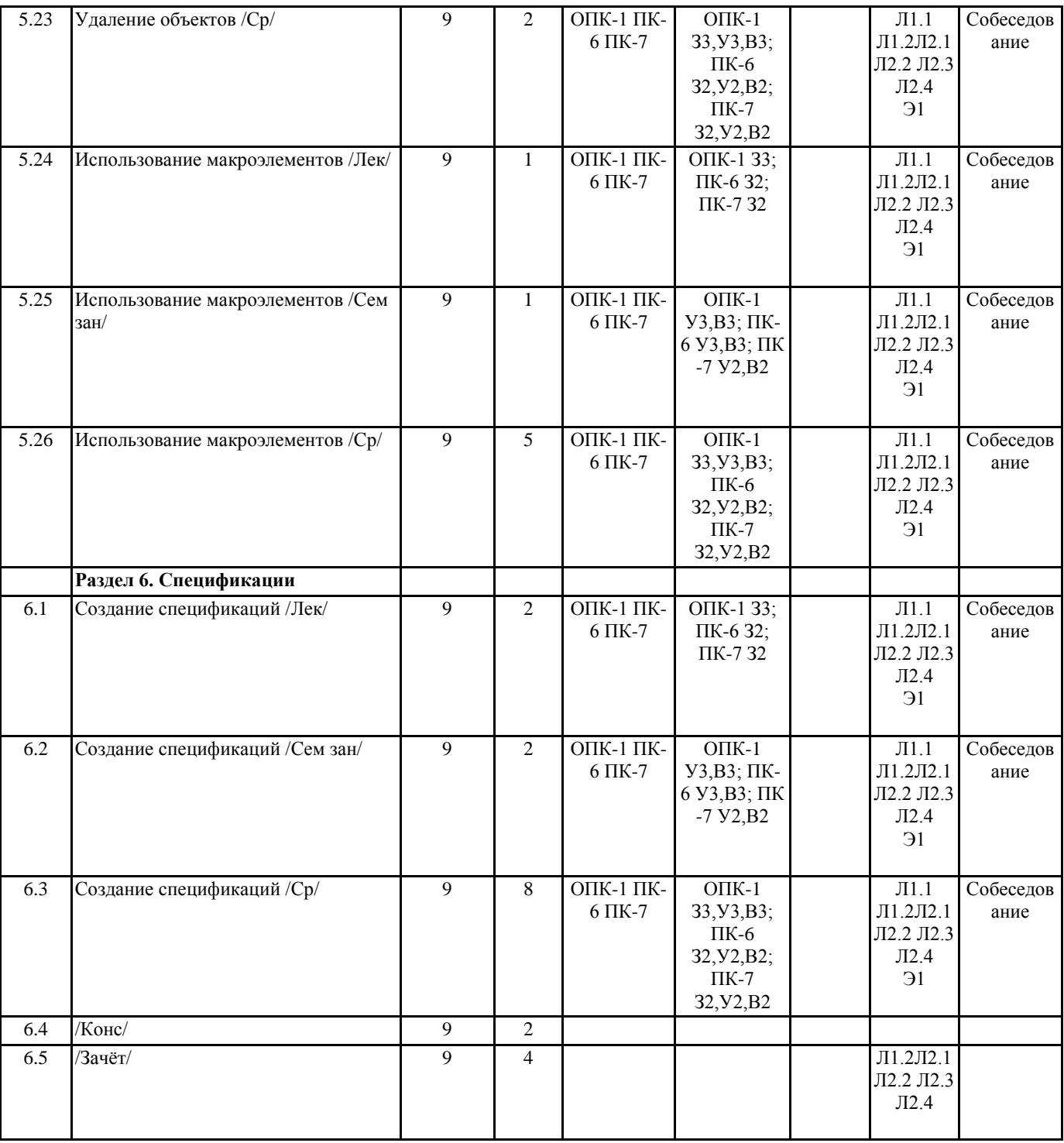

### **5. ФОНД ОЦЕНОЧНЫХ СРЕДСТВ** ВОПРОСЫ ДЛЯ ПОДГОТОВКИ К ЗАЧЕТУ 1. Назначение САПР Компас 3D . 2. Что включает в себя программная среда САПР Компас 3D? 3. Какие типы файлов можно создавать в программе Компас 3D? 4. Что такое ЕСКД? Для чего нужна ЕСКД? 5. Как запускается программа КОМПАС 3D ? 6. Как можно получить текущую справочную информацию о программе КОМПАС 3D? 7. Какие новые документы можно создавать в Компас 3D?: 8. Что делать, если вы хотите узнать больше о командах или любом объекте системы КОМПАС-3D? 9. Укажите, как можно задать параметры формата в программе Компас 3D? 10. Ориентация листа чертежа. Какой она бывает и как задается в программе Компас 3D? 11. Где помещают основную надпись на чертеже? 12. С помощью каких команд можно заполнить основную надпись чертежа? 13. Какие команды для ввода правильного многоугольника Вы знаете? 14. Назовите параметры для ввода правильного многоугольника. 15. Зачем нужны точные построения? 16. На чем основан метод точных привязок? 17. В чем разница между локальными и глобальными привязками? 18. Какие параметры имеет команда Скругление? 19. По какой команде на панели Редактирования можно удалить лишние элементы на чертеже? 20. Какие параметры имеет команда Фаска? 21. Создание спецификации в ручном режиме. 22. Способы выделения объектов в среде «Компас-3D». 23. Ввод размеров в среде «Компас-3D». 24. Сохранение вновь созданного документа. 25. Какой формат имеет файл чертежа, фрагмента, спецификации в системе КОМПАС 3D? 26. Какие существуют способы выделения объекта, в чем их отличия? Фонд оценочных средств прикреплен в приложении к рабочей программе **6. ПЕРЕЧЕНЬ ИНФОРМАЦИОННЫХ ТЕХНОЛОГИЙ 6.1 Перечень программного обеспечения**

**6.2 Перечень информационных справочных систем**

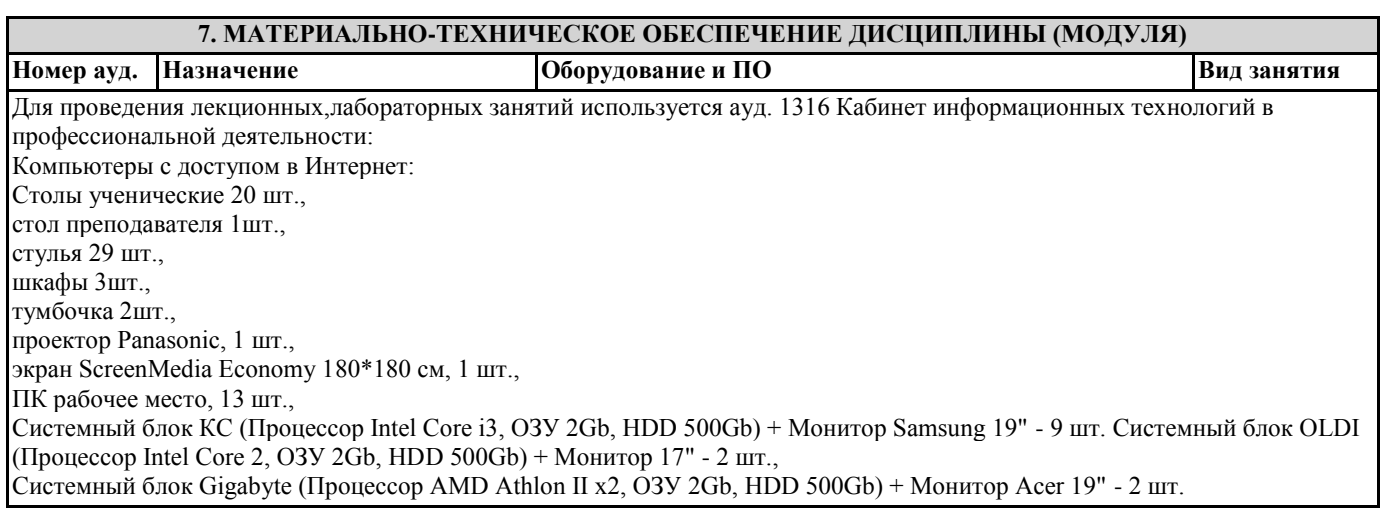

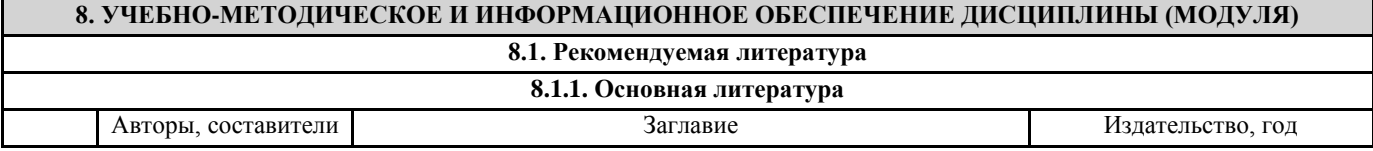

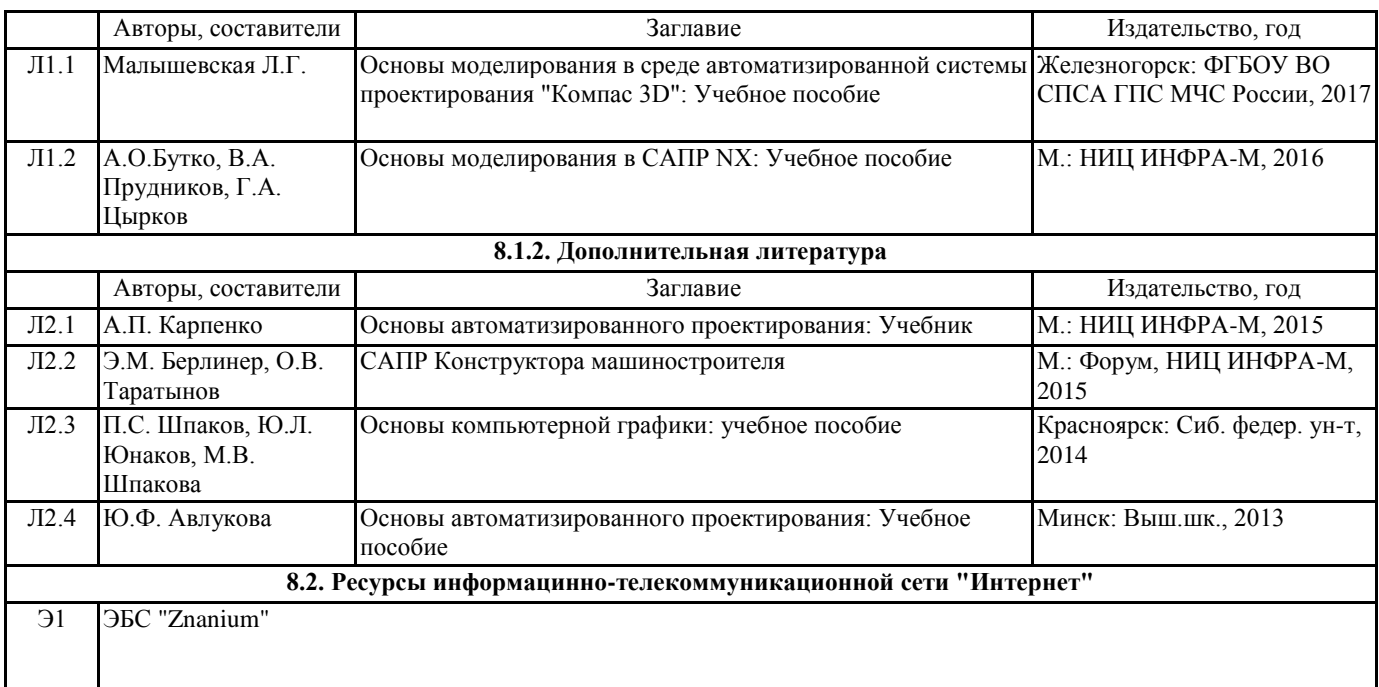

# **9. МЕТОДИЧЕСКИЕ УКАЗАНИЯ ДЛЯ ОБУЧАЮЩИХСЯ ПО ОСВОЕНИЮ ДИСЦИПЛИНЫ (МОДУЛЯ)**

- методические указания для самсотоятельной работы

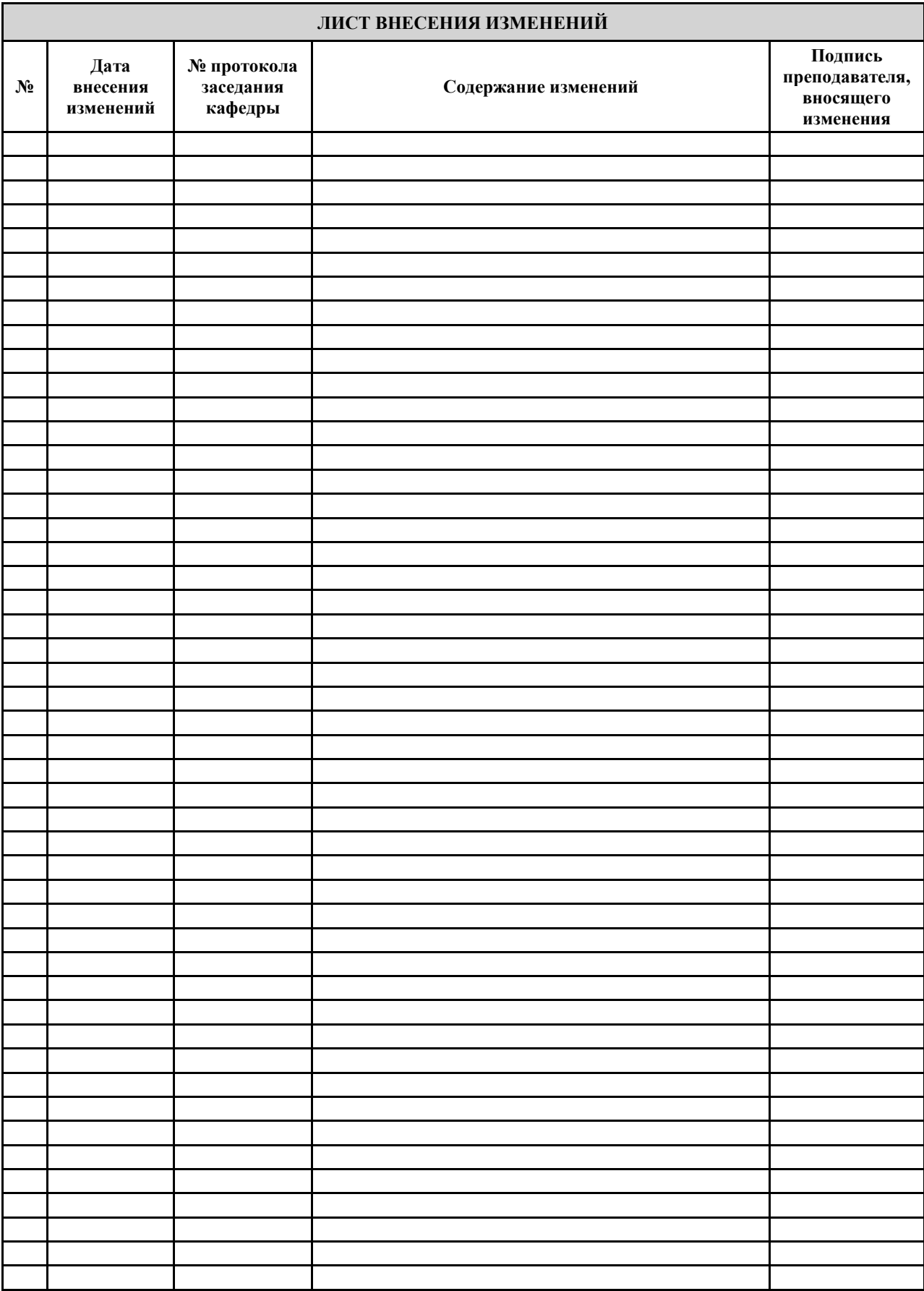